## **1blu-FAQ Zugangsdaten an eine neue E-Mail versenden**

## **Zugangsdaten an eine neue E-Mail versenden ? Zugangsdaten an eine neue E-Mailadresse versenden ?**

Sie benötigen Ihre 1blu-Kundenlogin-Zugangsdaten an eine andere E-Mailadresse, als die bei uns hinterlegte ?

Dann füllen Sie bitte folgendes Formular aus und senden es uns per E-Mail zurück. Die E-Mailadresse ist auf dem Formular angegeben.

[Zugangsdaten an neue E-Mail versenden\\*](https://faq.1blu.de/index.php?action=attachment&id=2)

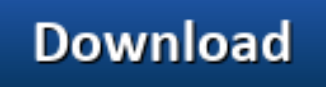

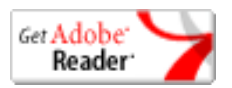

\*[Adobe Acrobat Reader](https://www.adobe.de/products/acrobat/readstep2.html) ist notwendig um .pdf-Dateien anzusehen.

Eindeutige ID: #1882 Verfasser: n/a Letzte Änderung: 2021-10-21 15:50